## **How to use the sort, filter, and search features in the PML (Excel spreadsheet).**

As an example, say you are looking for a required selection by Ticheli and your required selection must be at least grade 4. You have two options:

- 1. You can scroll down until you get to his music in your required grade level.
- 2. You can use the sort, filter, and/or search fields.

To use the "**COMPOSER / ARRANGER**" search field to limit the list to Ticheli's music:

- 1. Click the pull-down arrow at the top of the "COMPOSER / ARRANGER" column.
- 2. Type Ticheli in the Search field. (You can also type a partial name, such as "Tic.") In this case, there are selections both composed by and arranged by Ticheli.
- 3. Click OK to pull up a list of all the selections he wrote or arranged in all grade levels.

|                |                                         | 2018-19 Official Prescribed Music List - Band            |
|----------------|-----------------------------------------|----------------------------------------------------------|
| GRAL-          | <b>COMPOSER / ARRANGER</b>              | TITLE                                                    |
|                | Sort A to Z                             | ADAGIO AND DANCE                                         |
|                |                                         | <b>LONGTON LEGACY</b>                                    |
|                | Sort Z to A                             | AIR AND ALLEGRO                                          |
|                | Sort by Color                           | ALLEGRO, ADAGIO AND ALLELUIA                             |
|                |                                         | LITTLE CLASSIC SUITE                                     |
|                | Clear Filter From "COMPOSER / ARRANGER" | <b>FIRE DANCE</b>                                        |
|                | Filter by Col                           | VARIANTS ON AN AUSTRALIAN SONG                           |
| $\blacksquare$ | <b>Text Filte</b>                       | <b>QIN SHI'S STONE ARMY</b>                              |
| $\overline{1}$ |                                         | <b>MINIATURE BACH SUITE</b>                              |
| $\blacksquare$ | Ticheli<br>$\times$                     | CHORALE AND FUGUE IN F MAJOR (chorale only)              |
|                | (Select All Search Results)             | <b>GRAND FINALE FROM CANTATA #207</b>                    |
|                | $\Box$ Add current selection to filter  | THE PEASANT CANTATA                                      |
|                | SCHUBERT / TICHELI                      | <b>BACH: CHORALE AND VARIATION</b>                       |
|                | $\times$ TICHELL                        | LITTLE BRAZIL SUITE                                      |
|                |                                         | <b>BLUE RIDGE IMPRESSIONS</b>                            |
|                |                                         | CHANT AND SAVAGE DANCE                                   |
|                |                                         | <b>IMAGES OF IRELAND</b>                                 |
|                |                                         | SHENANDOAH TRIPTYCH                                      |
|                |                                         | THE TEARS OF ARIZONA                                     |
|                |                                         | <b>THROUGH COURAGEOUS EYES</b><br><b>SUITE BRITANNIA</b> |
|                |                                         | IN A QUIFT MOOD.                                         |
|                | OK<br>Cancel                            | A BARTOK SUITE                                           |
|                |                                         |                                                          |

*Results*

To REFINE this list and limit the selections by Ticheli to only those that are grade 4 or 5, add a filter to the "**GRADE**" column:

- 1. Click the pull-down arrow at the top of the "GRADE" column.
- 2. "Uncheck" all grades except "4" and "5."
- 3. Click OK. The list will be trimmed to only Grades 4 and 5 selections by Ticheli.

|                                        |        |                            | 2018-19 Official Prescribi    |                          |                            | 2018-19 Official Prescribed Music List - Band                  |
|----------------------------------------|--------|----------------------------|-------------------------------|--------------------------|----------------------------|----------------------------------------------------------------|
| $\overline{2}$                         | GRAL-1 | <b>COMPOSER / ARRANGER</b> | $\vert x \vert$               | <b>GRAL</b> <sup>T</sup> | <b>COMPOSER / ARRANGER</b> | $\mathbf{r}$                                                   |
| <b>2.</b> Sort Smallest to Largest     |        | <b>TICHELI</b>             | <b>FIRST LIGHT</b>            |                          | <b>TICHELI</b>             | ACADIANA (play any 2 mwmts.)                                   |
| $\frac{Z}{4}$ Sort Largest to Smallest |        | <b>TICHELI</b>             | <b>JOY</b>                    |                          | <b>TICHELI</b>             | AN AMERICAN ELEGY                                              |
|                                        |        | <b>TICHELI</b>             | PORTRAIT OF A CLOWN           |                          | <b>TICHELL</b>             | CAJUN FOLK SONGS #2                                            |
| Sort by Color                          |        | <b>TICHELI</b>             | SIMPLE GIFTS. FOUR SHA        |                          | <b>TICHELI</b>             | KOREAN FOLKSONG FROM JEJU ISLAND (play any 2 mymts.)           |
| Clear Filter From "GRADE"              |        | <b>SCHUBERT / TICHELL</b>  | <b>AVE MARIA</b>              |                          | <b>TICHELL</b>             | <b>NITRO</b>                                                   |
|                                        |        | <b>TICHELI</b>             | <b>ABRACADABRA</b>            |                          | <b>TICHELI</b>             | <b>REST</b>                                                    |
| Filter by Color                        |        | TICHELI                    | AMAZING GRACE                 |                          | <b>TICHELI</b>             | SAN ANTONIO DANCES (play one mwmt.)                            |
| <b>Number Filters</b>                  |        | <b>TICHELI</b>             | <b>CAJUN FOLK SONGS</b>       |                          | <b>TICHELI</b>             | <b>SANCTUARY</b>                                               |
|                                        |        | <b>TICHELI</b>             | <b>EARTH SONG</b>             |                          | <b>TICHELI</b>             | <b>SUN DANCE</b>                                               |
| Search                                 |        | <b>TICHELI</b>             | <b>FORTRESS</b>               |                          | <b>TICHELI</b>             | SYMPHONY # 2 (play mymt. 3)                                    |
| Celect A                               |        | <b>TICHELI</b>             | <b>JOY REVISITED</b>          |                          | <b>TICHELI</b>             | ACADIANA ([play all)                                           |
| $\Box$ 1                               |        | <b>TICHELI</b>             | <b>KOREAN FOLKSONG FROI</b>   |                          | <b>TICHELI</b>             | ANGELS IN THE ARCHITECTURE                                     |
| $\square$                              |        | <b>TICHELI</b>             | <b>LOCH LOMOND</b>            |                          | <b>TICHELI</b>             | <b>BLUE SHADES</b>                                             |
| ⊡३                                     |        | <b>TICHELL</b>             | <b>SHENANDOAH</b>             |                          | <b>TICHELI</b>             | <b>DANCING ON WATER</b>                                        |
|                                        |        | <b>TICHELI</b>             | SIMPLE GIFTS, FOUR SHA        |                          | <b>TICHELL</b>             | <b>GAIAN VISIONS</b>                                           |
| $\sqrt{4}$                             |        | <b>TICHELI</b>             | ACADIANA (play any 2 mvr      |                          | <b>TICHELI</b>             |                                                                |
| $\triangledown$                        |        | <b>TICHELI</b>             | AN AMERICAN ELEGY             |                          | <b>TICHELI</b>             | KOREAN FOLKSONG FROM JEJU ISLAND (play all)<br><b>POSTCARD</b> |
|                                        |        | <b>TICHELI</b>             | <b>CAJUN FOLK SONGS #2</b>    |                          |                            |                                                                |
|                                        |        | <b>TICHELI</b>             | <b>KOREAN FOLKSONG FROI</b>   |                          | <b>TICHELI</b>             | SAN ANTONIO DANCES (play all)                                  |
|                                        |        | <b>TICHELI</b>             | <b>NITRO</b>                  |                          | <b>TICHELI</b>             | SYMPHONY # 1 (play all)                                        |
|                                        |        | <b>TICHELI</b>             | <b>REST</b>                   |                          | <b>TICHELI</b>             | SYMPHONY # 2 (play mymt, 1 or mymt, 2)                         |
|                                        |        | <b>TICHELI</b>             | <b>SAN ANTONIO DANCES (p)</b> |                          | <b>TICHELI</b>             | <b>VESUVIUS</b>                                                |
| OK                                     | Cancel | <b>TICHELI</b>             | <b>SANCTUARY</b>              |                          | <b>TICHELI</b>             | <b>WILD NIGHTS</b>                                             |
|                                        |        | <b>TICHELI</b>             | <b>SUN DANCE</b>              | $D_{\alpha\alpha}$ ulta  |                            |                                                                |

*Results*

Important: To start over with a NEW SEARCH, make sure "SELECT ALL" is checked in all colums if you have previously manipulated them. (You may be able to just click the "back" arrow.)

You know you heard a piece with "Robin" in the title and want to check to see if it's on the required list, but aren't sure of the title or the composer!

To use the "**TITLE**" search field to see if "Robin" is in any of the titles:

- 1. Click the pull-down arrow at the top of the "Title" column.
- 2. Type in "Robin" or only a few letters. In this example, only "rob" was entered.
- 3. Click OK. The trimmed list will include any title that contains the letters "rob."

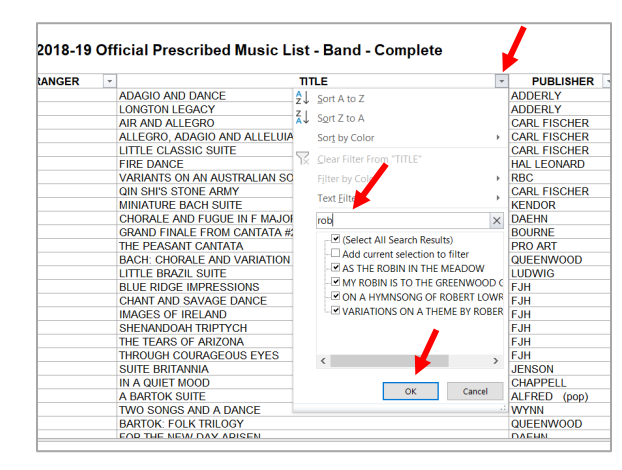

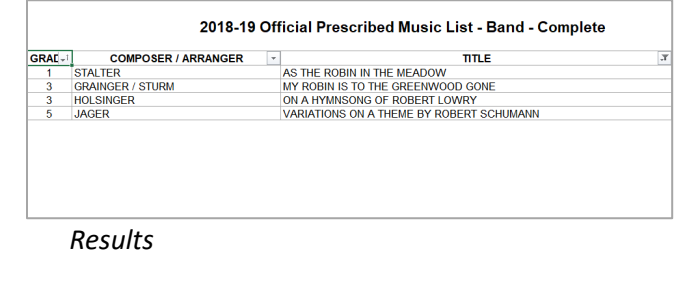

REMEMBER: To start a NEW SEARCH, you must make sure "SELECT ALL" is checked in the drop-down for all columns. (You may be able to just click the "back" arrow.)